Heute wird in deiner Schule der Sächsische Informatikwettbewerb durchgeführt. Toll, dass du mit dabei bist! Wir wünschen dir beim Lösen der Aufgaben Erfolg und vor allem ganz viel Spaß.

Aufgepasst: Auch in diesem Jahr sind wieder zwei Aufgabenteile zu bearbeiten.

1. Teil: Es sind drei Aufgaben auf dem Arbeitsblatt zu lösen.

2. Teil: Hier musst du mit dem Computer arbeiten.

Zuerst bitten wir dich, ganz oben deinen Namen, die Klasse und die Schule einzutragen.

## **1. Teil: Lösen von Aufgabenstellungen**

## Aufgabe 1 [5 Punkte]

Kreuze an, ob die Aussagen wahr (w) oder falsch (f) sind. Bei richtiger Lösung erhältst du ein sinnvolles Wort.

Aussage  $\begin{array}{|c|c|c|}\hline \textbf{Q} & \textbf{Q} & \textbf{Q} \end{array}$ 

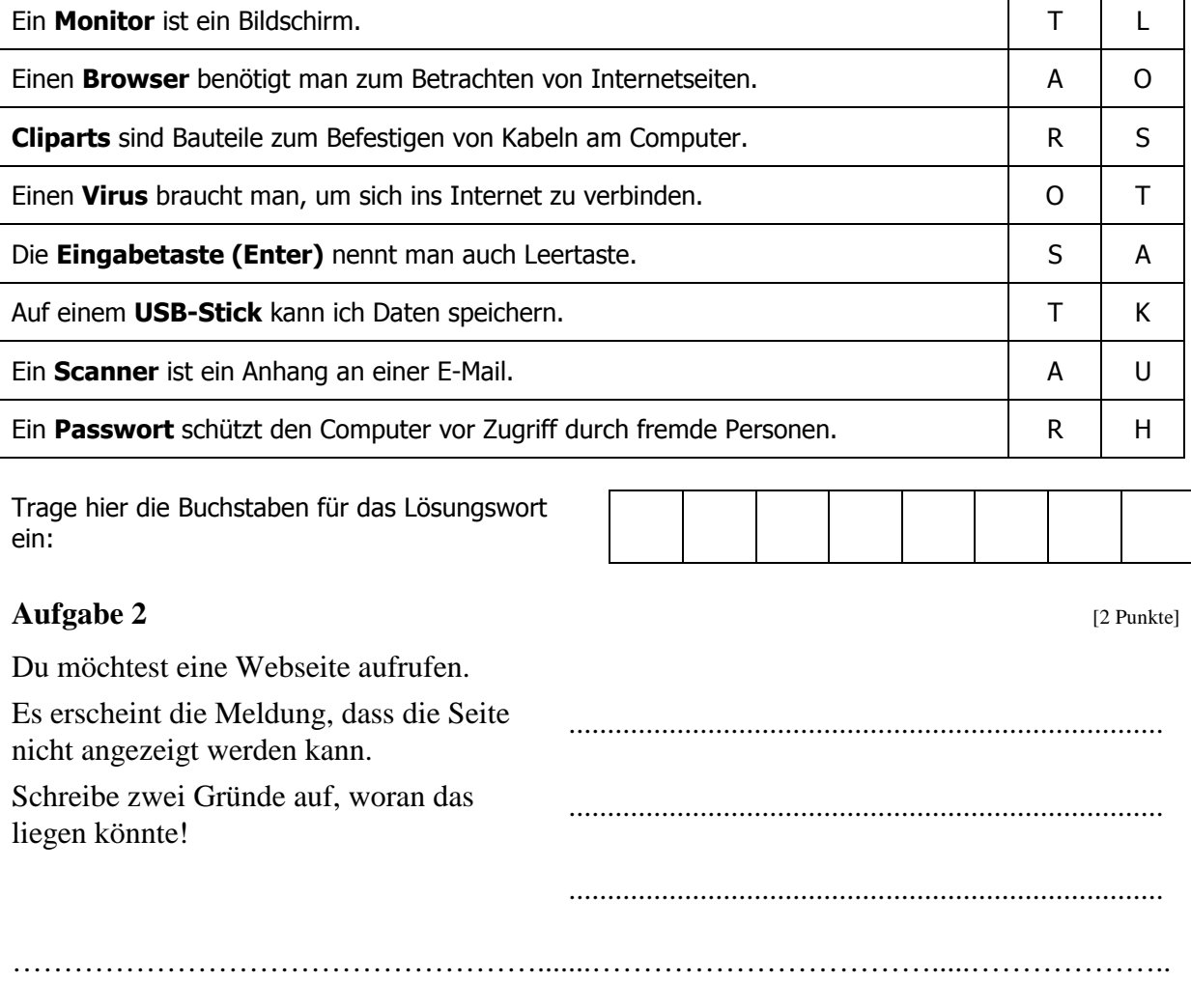

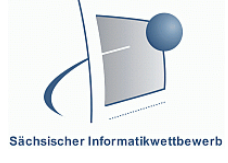

 $\mathfrak{S}$ 

f

w

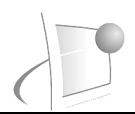

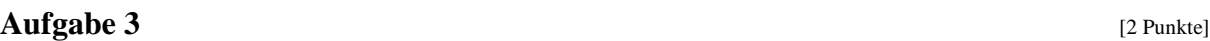

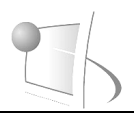

Im Unterricht hast du den Auftrag erhalten, dich über Indianer zu informieren. Dazu möchtest du eine Suchmaschine im Internet verwenden.

Es ist oft besser, die Suche mit Schlüsselwörtern einzugrenzen. Welche Schlüsselwörter würdest du bei folgender Fragestellung in die Suchmaschine eingeben?

**"In welchen Ländern der Erde leben noch Indianer?"** 

…………………………………………….......…………………………………………….....

## **2. Teil: Arbeit mit dem Computer**

Sicher kennst du aus Kinderzeitschriften oder von Kopiervorlagen Fehlerbilder. Du möchtest für deine Mitschüler selbst so ein Fehlerbild erstellen.

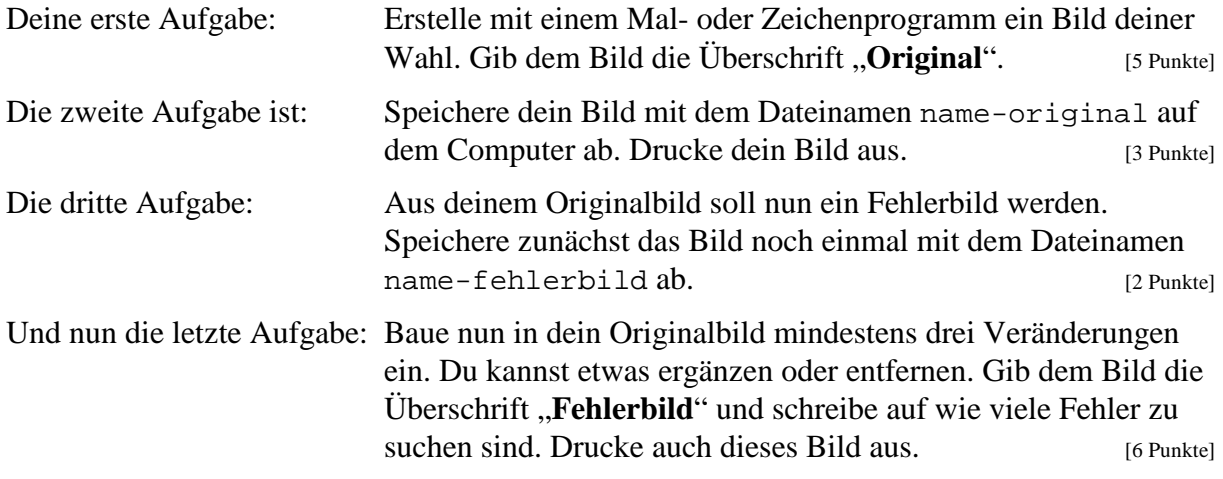

Herzlichen Glückwunsch, du hast alle Aufgaben geschafft! Schließe nun alle Programme und fahre den Computer herunter. [1 Punkt]

Achtung: Falls du gar nicht mehr weiter weißt, dann rufe uns zu dir!

Gesamtpunkte: …….. / 26 Punkten